Министерство науки и высшего образования РФ  $\frac{1}{\mu}$ ата подписания: 09.10.2023 10 $\Phi$ Б $\overline{\Phi}$ ОУ ВО « $\Gamma$ верской государственный университет» Документ подписан простой электронной подписью Информация о владельце: ФИО: Смирнов Сергей Николаевич Должность: врио ректора Уникальный программный ключ: 69e375c64f7e975d4e8830e7b4fcc2ad1bf35f08

Утверждаю: Руководитель ООП  $A.B.$  Язенин / ве 2020 года

# **Рабочая программа дисциплины (с аннотацией)**

# **КОМПЬЮТЕРНЫЕ СЕТИ**

Направление подготовки 01.03.02 ПРИКЛАДНАЯ МАТЕМАТИКА И ИНФОРМАТИКА

> Профиль подготовки Системный анализ

Для студентов 4-го курса Форма обучения - очная

Составитель:

к.ф.-м.н. С.В. Сорокин

Тверь, 2020

#### **І. Аннотация**

#### 1. Цель и задачи дисциплины

Целью освоения дисциплины является получение знаний в области компьютерных сетей.

Задачами освоения дисциплины являются:

Изучение алгоритмов, методов и технологий, применяемых при создании компьютерных сетей, а также получение практических навыков разработки сетевых приложений.

#### 2. Место дисциплины в структуре образовательной программы

Дисциплина входит в обязательную часть Блока 1, раздел «Информатика и информационно-коммуникационные технологии».

Для освоения дисциплины, обучающиеся должны иметь навыки программирования, работы с базовыми структурами данных, анализа сложности алгоритмов, которые могут быть получены входе изучения дисциплин «Основы информатики», «Практикум на ЭВМ», а также иметь базовые сведения об архитектуре вычислительных машин, получаемых в ходе дисциплины «Архитектура ЭВМ».

Полученные знания в последующем используются при выполнении выпускной квалификационной работы, обучении в магистратуре, а также в дальнейшей трудовой деятельности.

3. Объем дисциплины: \_\_2\_\_\_\_ зачетных единиц, \_\_72\_\_\_ академических часов, в том числе:

контактная аудиторная работа: лекции 30 часов, практические занятия 15 часов, в т.ч. практическая подготовка 13 часов;

контактная внеаудиторная работа: контроль самостоятельной работы  $-$ , в том числе курсовая работа  $-$ ;

самостоятельная работа: 27 часов, в том числе контроль  $0$  .

### 4. Перечень планируемых результатов обучения по дисциплине, соотнесенных с планируемыми результатами освоения образовательной программы

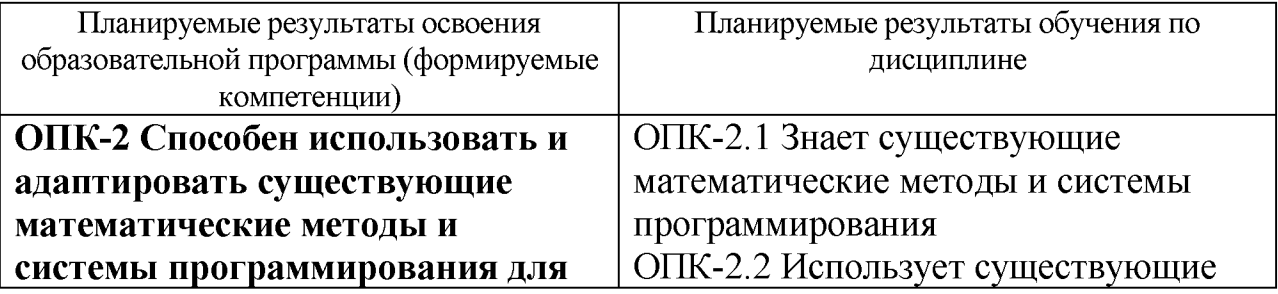

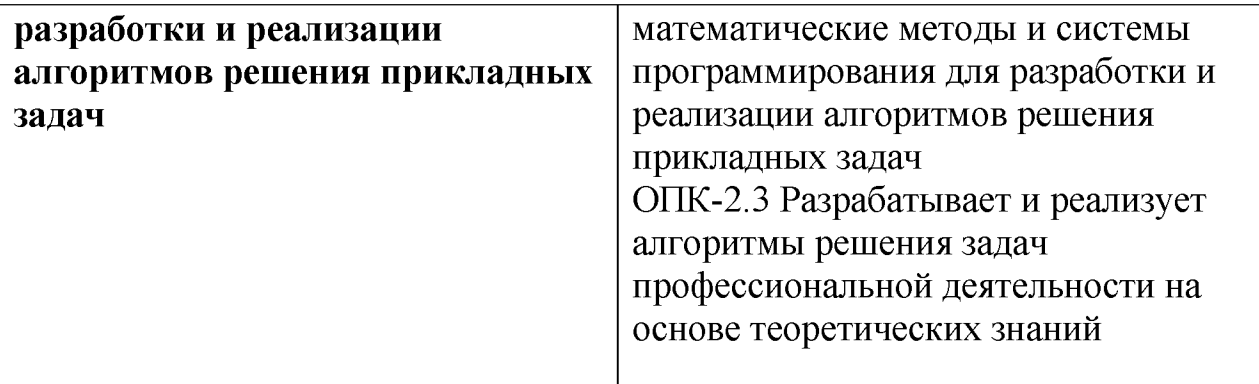

5. Форма промежуточной аттестации и семестр прохождения - зачёт, 7 семестр.

6. Язык преподавания русский.

П. Содержание дисциплины, структурированное по темам (разделам) с указанием отведенного на них количества академических часов и видов учебных занятий

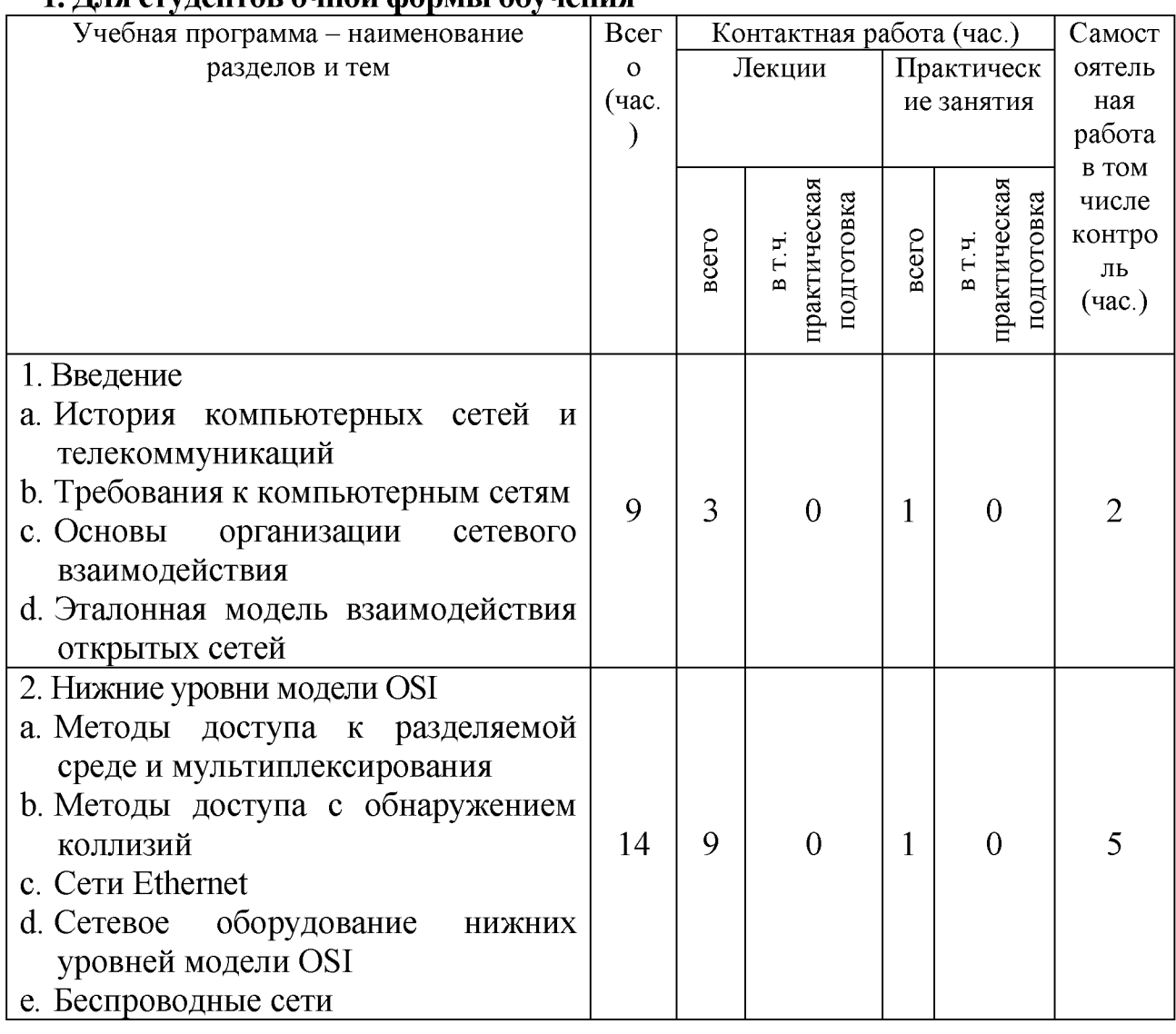

.<br>1 Лля студентов очной формы обучения

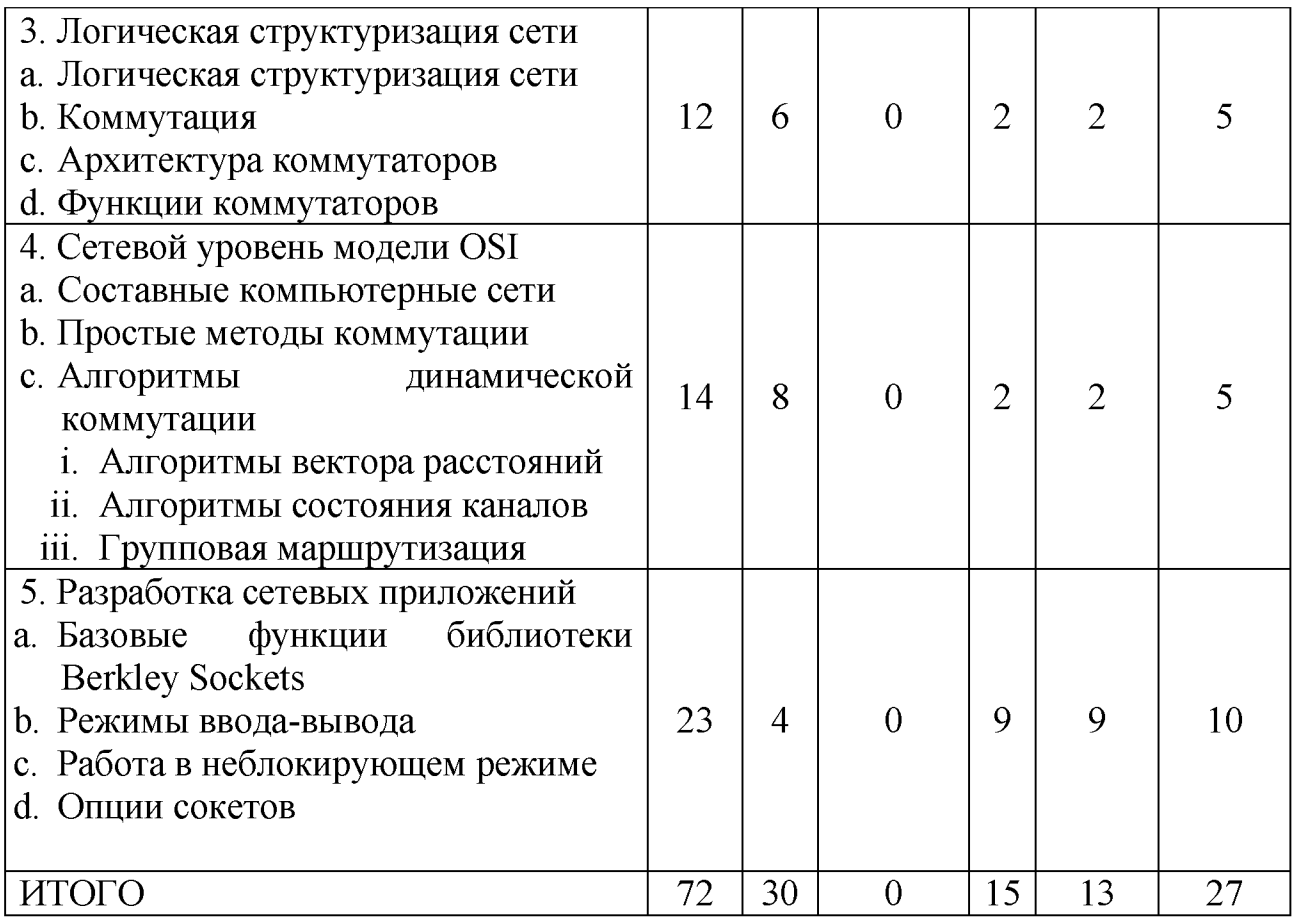

# **III. Образовательные технологии**

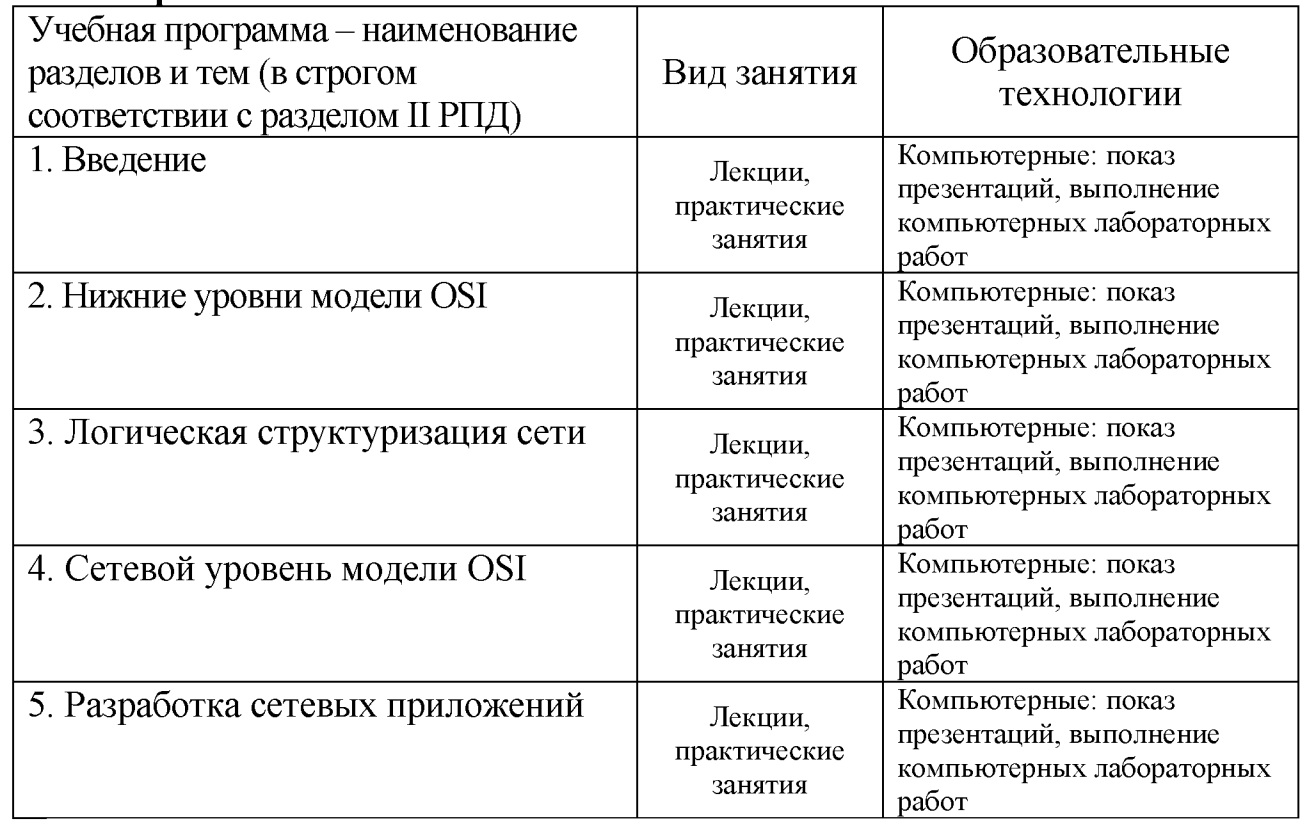

Преподавание учебной дисциплины строится на сочетании лекций. практических занятий и различных форм самостоятельной работы студентов. В процессе освоения дисциплины используются следующие образовательные технологии, способы и методы формирования компетенций: традиционные сопровождаемые презентациями; компьютерное тестирование; лекции, выполнение индивидуальных заданий в рамках самостоятельной работы.

Дисциплина предусматривает выполнение контрольных работ, домашних заданий на программирование.

Электронные презентации по материалам курса размещаются на сайте поддержки учебного процесса по дисциплине: http://prog.tversu.ru.

## IV. Оценочные материалы для проведения текущей и промежуточной аттестации

### ОПК-2 Способен использовать и адаптировать существующие математические методы и системы программирования для разработки и реализации алгоритмов решения прикладных задач

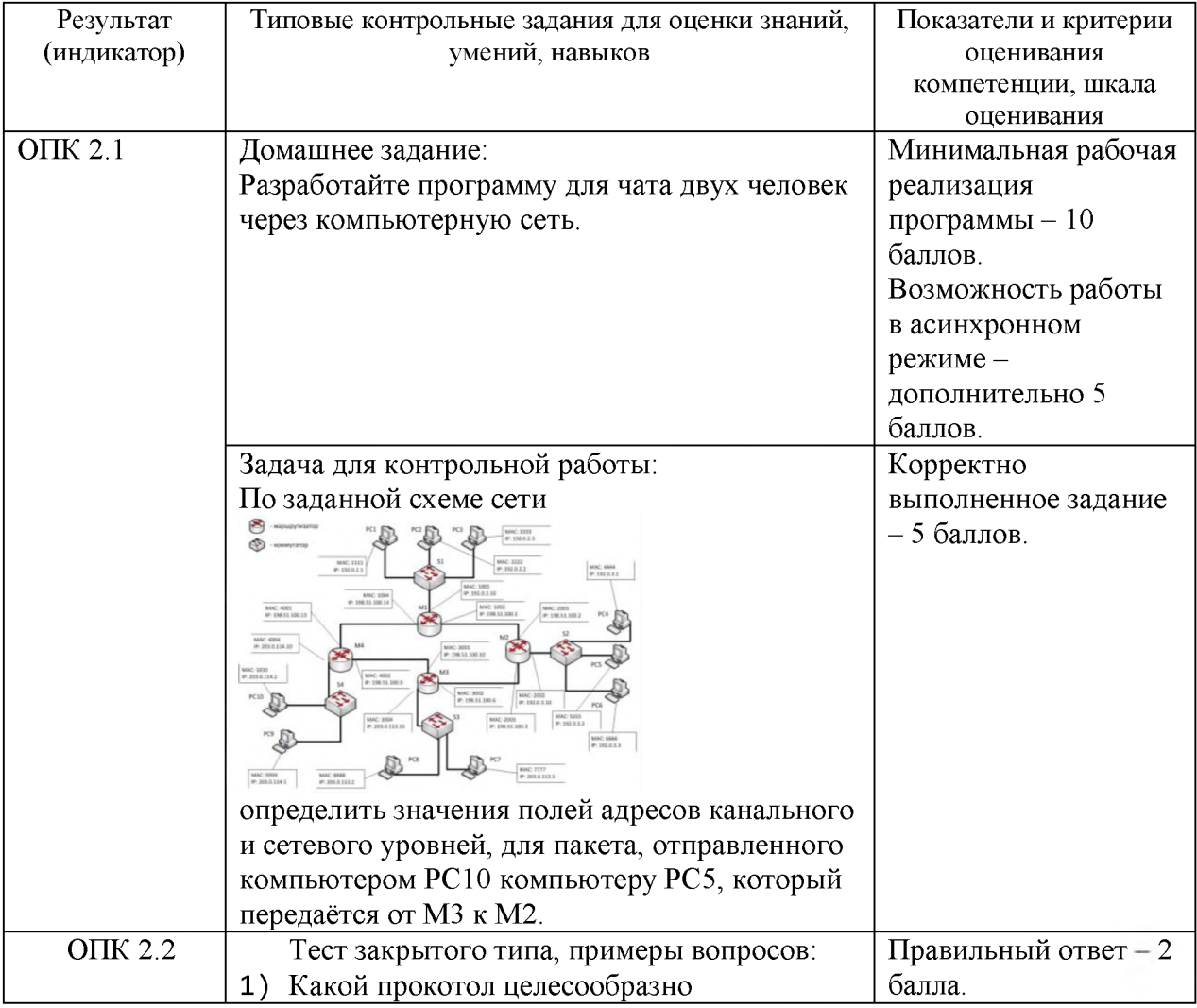

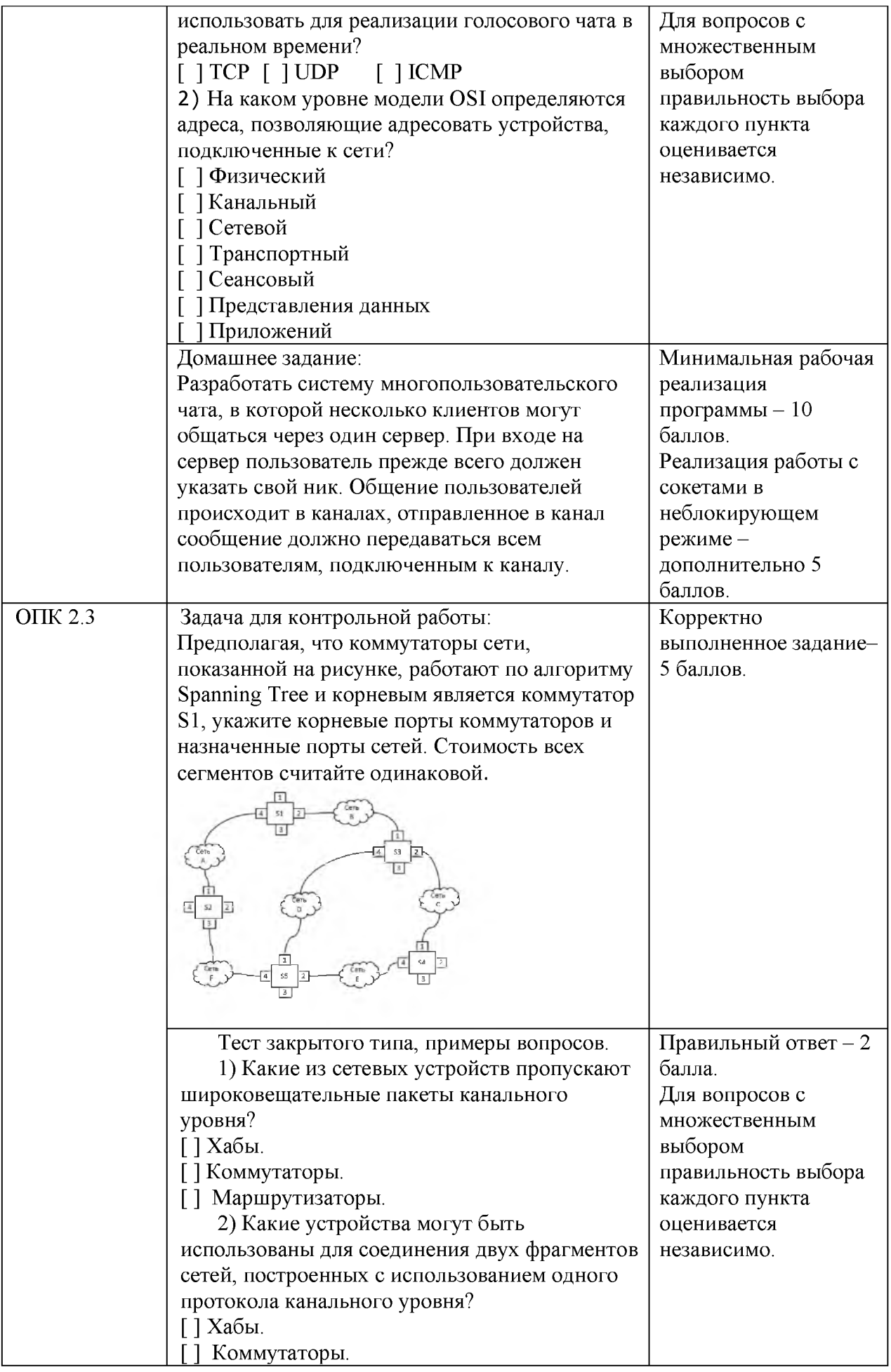

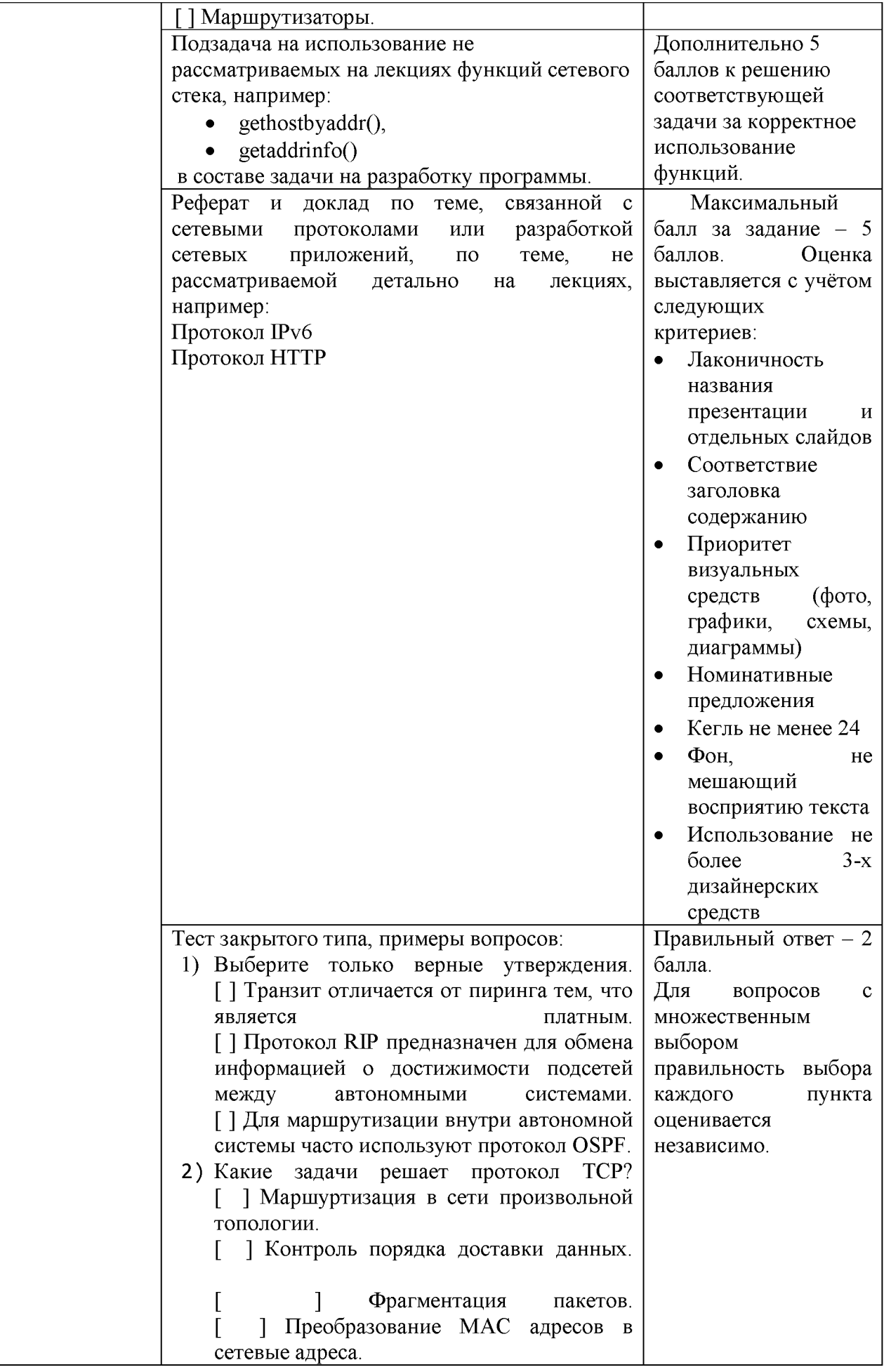

# **V. Учебно-методическое и информационное обеспечение дисциплины**

1) Рекомендуемая литература

#### **Основная литература:**

1. Ракитин, Р. Ю. Компьютерные сети: учебное пособие / Р. Ю. Ракитин, Е. В. Москаленко. — Барнаул : АлтГПУ, 2019. — 340 с. — ISBN 978-5-.88210 942-3. — Текст : электронный // Лань : электронно-библиотечная система. — URL:<https://e.lanbook.com/book/139182>

2. Пржегорлинский, В. Н. Компьютерные сети : учебное пособие / В. Н. Пржегорлинский, С. И. Бабаев, Т. И. Калинкина. — Рязань : РГРТУ, 2016 — Часть 1: Основы сетевых технологий — 2016. — 96 с. — Текст: электронный // Лань: электронно-библиотечная система. — URL: <https://e.lanbook.com/book/168179>

3. Епанешников А.М. Локальные вычислительные сети / А.М. Епанешников, В.А. Епанешников. - М.: Диалог-МИФИ, 2005. - 221 с.: ил., табл., схем. - Библиогр.: с. 215. - ISBN 5-86404-200-5; [Электронный ресурс]. - Режим доступа:<http://biblioclub.ru/index.php?page=book&id=89381>

4. Нужнов Е.В. Компьютерные сети: учебное пособие / Е.В. Нужнов. - Таганрог: Издательство Южного федерального университета, 2015. - Ч. 2. Технологии локальных и глобальных сетей. - 176 с.: схем., табл., ил. - Библиогр. в кн. - ISBN 978-5-9275-1691-9; [Электронный ресурс]. - Режим доступа:<http://biblioclub.ru/index.php?page=book&id=461991>

### **Дополнительная литература:**

1.Пятибратов А.П. Вычислительные машины, сети и телекоммуникационные системы: учебно-методический комплекс / А.П. Пятибратов, Л.П. Гудыно, А.А. Кириченко. - Москва: Евразийский открытый институт, 2009. - 292 с. - ISBN 978-5-374-00108-2; [Электронный ресурс]. - Режим доступа:<http://biblioclub.ru/index.php?page=book&id=90949>

2. Программное обеспечение

**Компьютерный класс факультета прикладной математики и кибернетики № 249 (170002, Тверская обл., г.Тверь, Садовый переулок, д.35)** Cadence SPB/OrCAD 16.6 Государственный контракт на поставку лицензионных программных продуктов 103 - ГК/09 от 15.06.2009 FidesysBundle 1.4.43 x64  $\begin{array}{|c|c|c|c|c|c|}\n\hline\n\text{AKT} & \text{mpema} & \text{nepe,a} \text{mno} & \text{gorobopy} \\
\hline\n\end{array}$ №02/12-13 от 16.12.2013

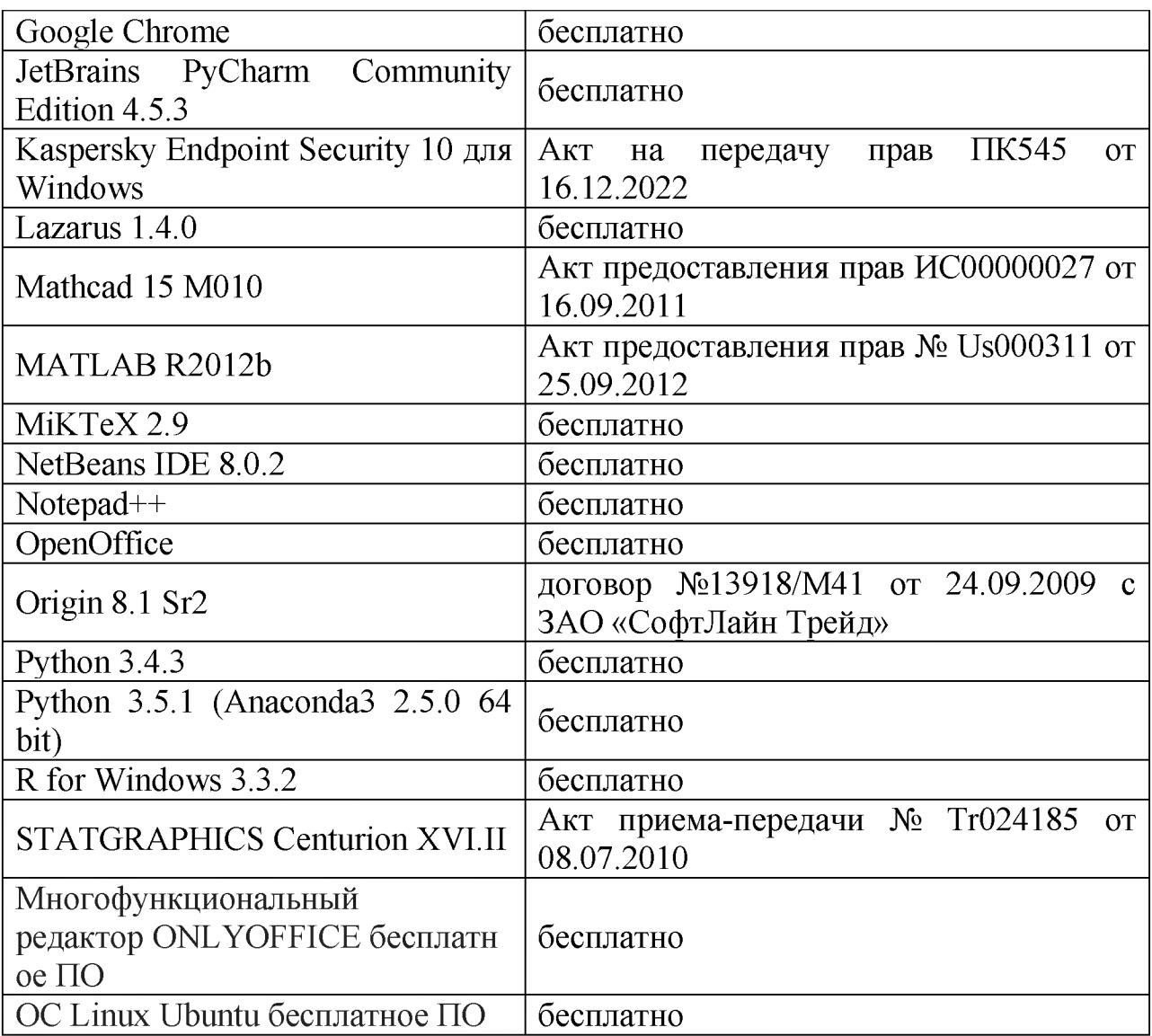

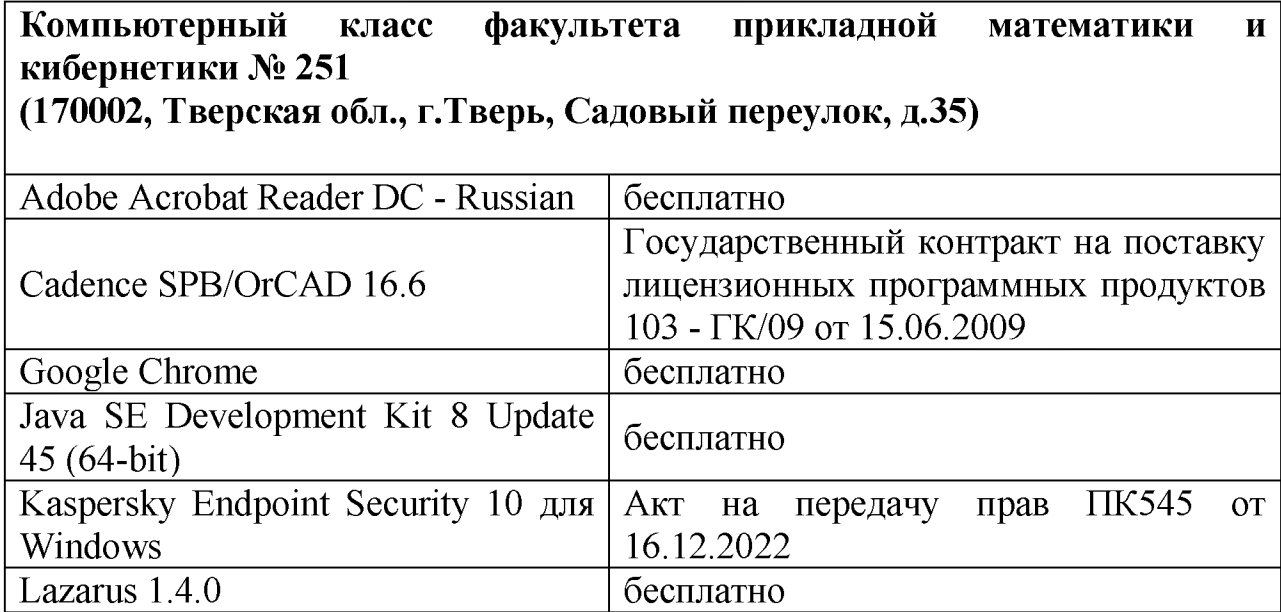

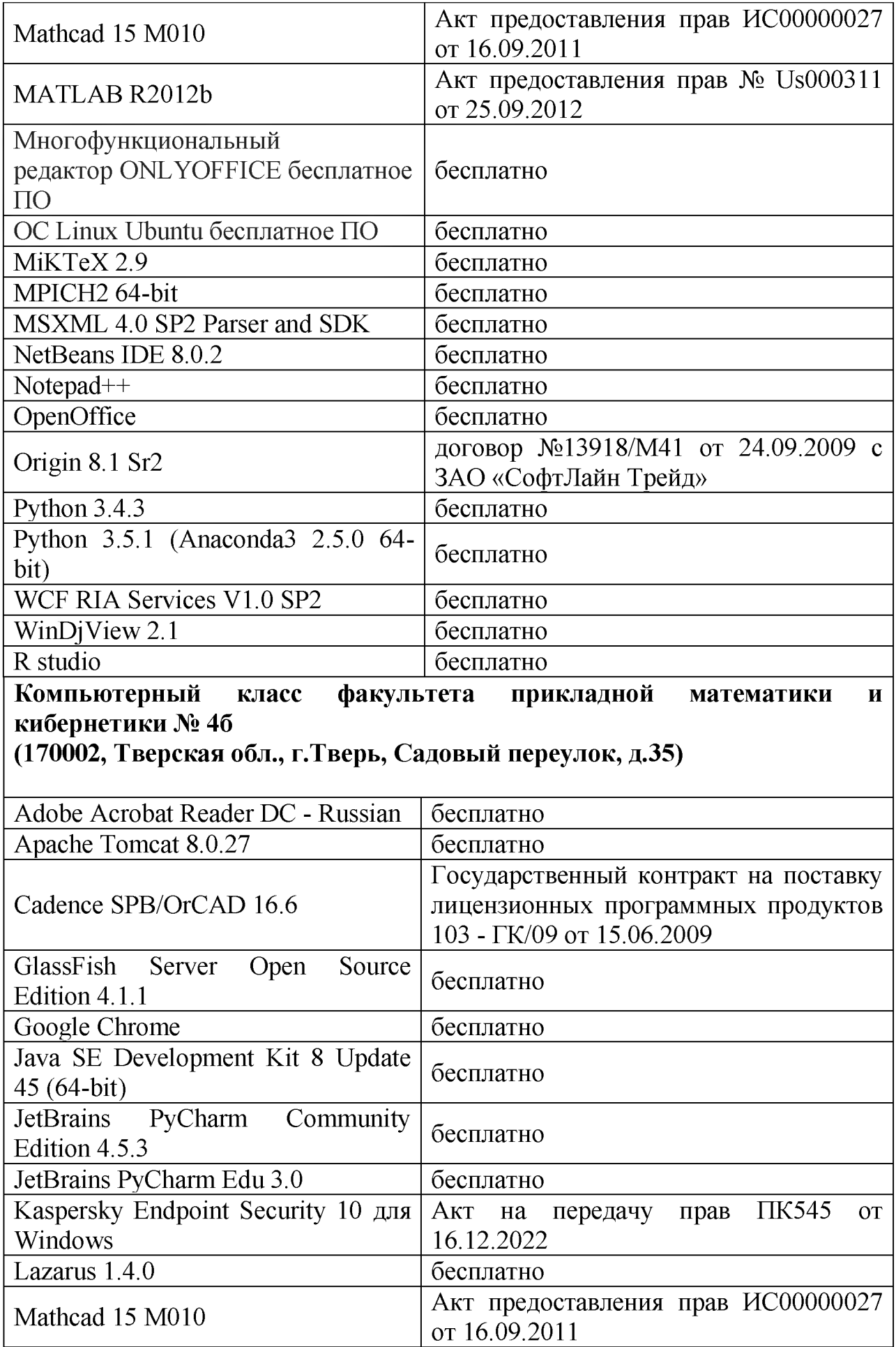

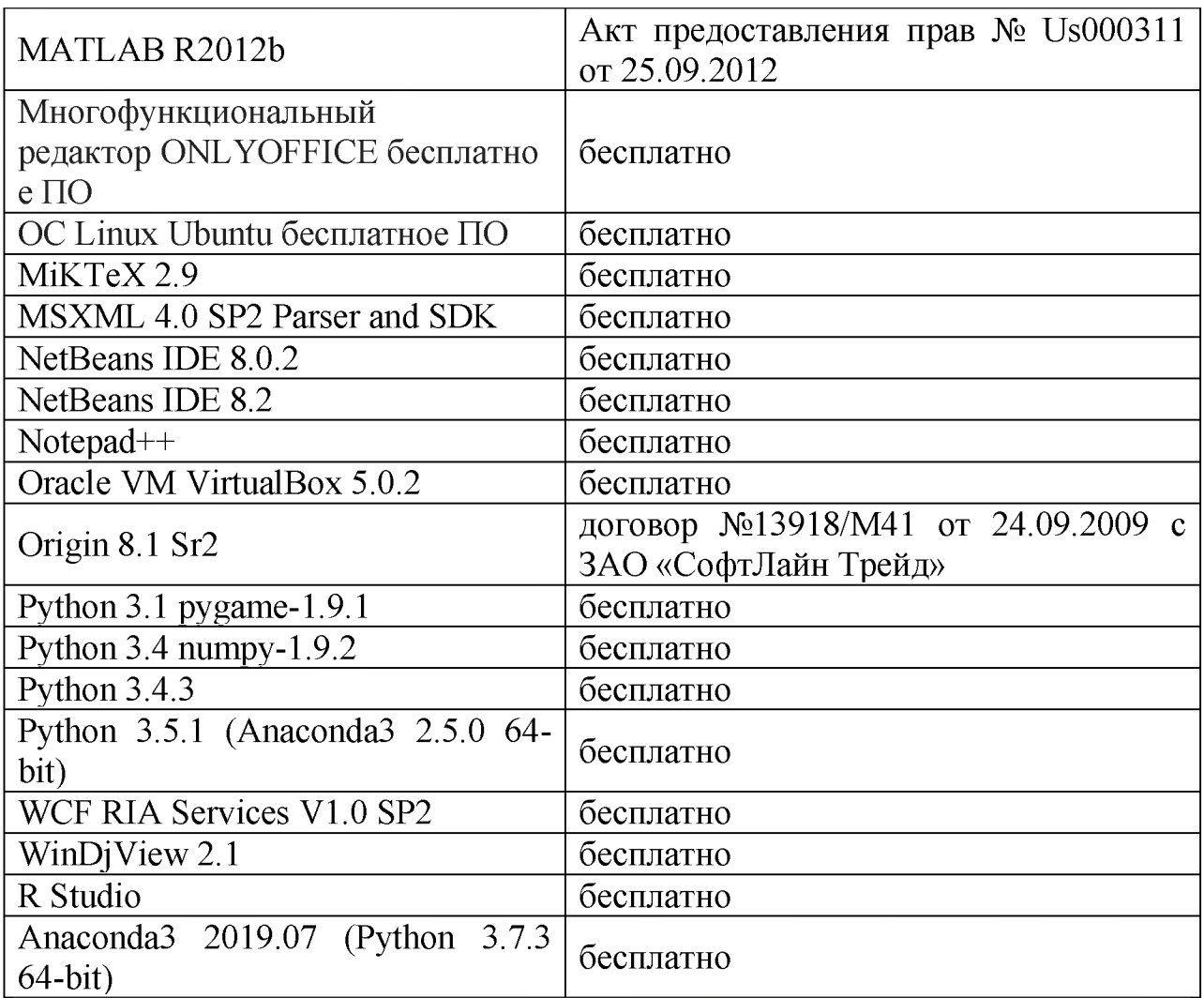

- **3. Современные профессиональные базы данных и информационные справочные системы**
- **1. ЭБС «ZNANIUM.COM» [www.znanium. com;](http://www.znanium.com/)**
- **2. ЭБС «Университетская библиотека онлайн» [https://biblioclub.ru/;](https://biblioclub.ru/)**
- **3. ЭБС «Лань[» http://e.lanbook.com.](http://e.lanbook.com/)**
- **4. Перечень ресурсов информационно-телекоммуникационной сети «Интернет», необходимых для освоения дисциплины**
	- **Сайт поддержки учебного процесса по дисциплине[: http://prog.tversu.ru](http://prog.tversu.ru/)**
	- **Виртуальная образовательная среда ТвГУ [\(http://moodle.tversu.ru\)](http://moodle.tversu.ru)**
	- **Научная библиотека ТвГУ [\(http://library.tversu.ru\)](http://library.tversu.ru)**
	- **Сайт ТвГУ [\(http://university.tversu.ru\)](http://university.tversu.ru/)**

# **VII. Методические указания для обучающихся по освоению дисциплины 1. Текущий контроль успеваемости**

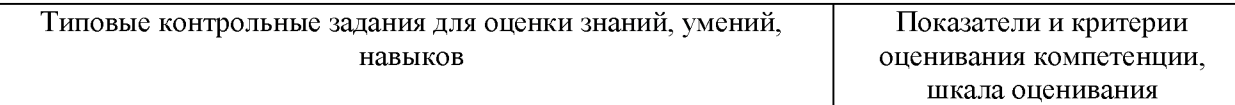

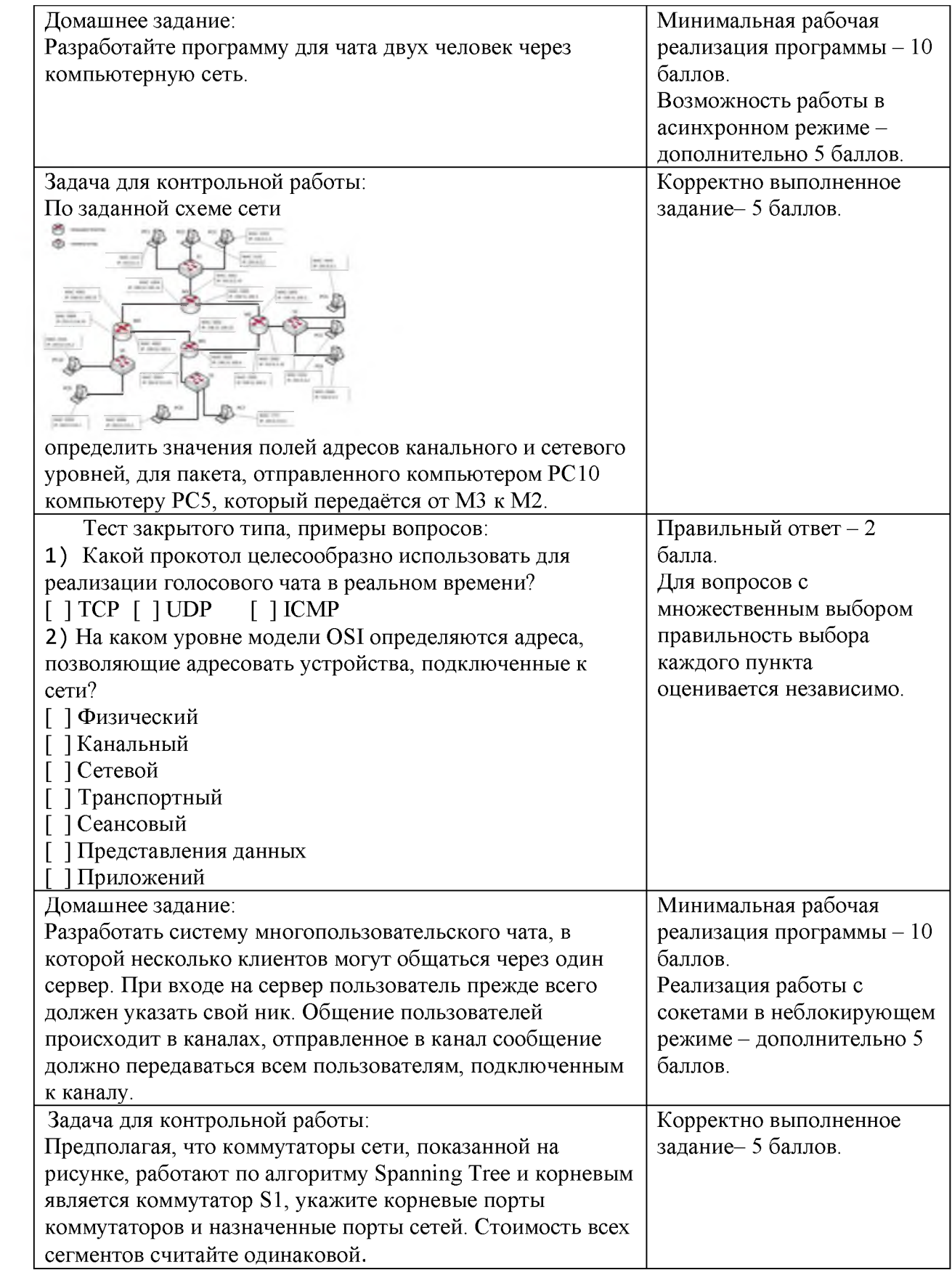

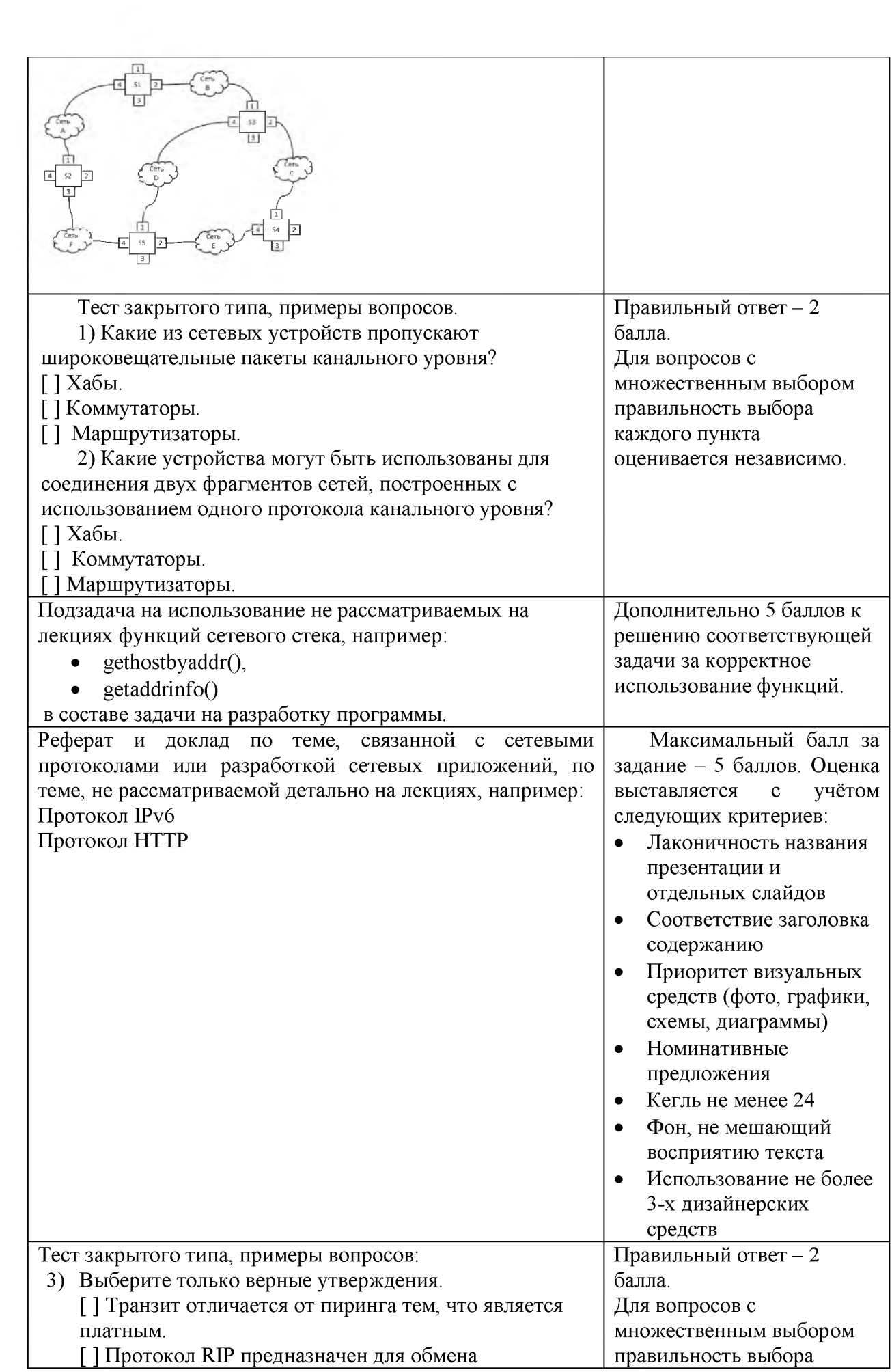

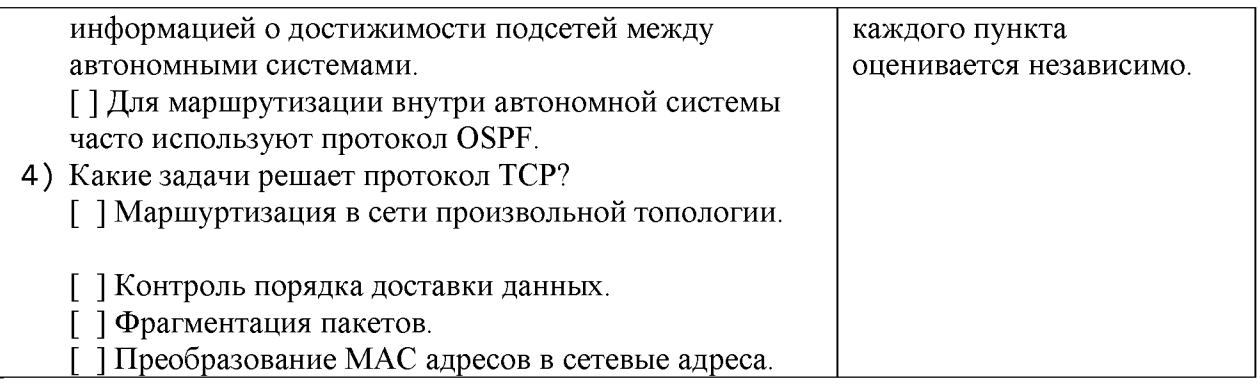

Для успешной сдачи зачета студент должен:

- 1. Успешно сдать промежуточный контроль, представляющий собой контрольную работу по тематике упражнений, перечисленных выше.
- 2. Успешно выполнить домашние задания по разработке сетевых приложений не менее чем на 30 баллов или выполнить задания по разработке сетевых приложений не менее чем на 20 баллов и подготовить доклад.

Сроки проведения рейтингового контроля:

осенний семестр - I рейтинговый контроль успеваемости проводится на 8-9 учебной неделе по графику учебного процесса, II рейтинговый контроль успеваемости - две последние недели фактического завершения семестра по графику учебного процесса;

весенний семестр - I рейтинговый контроль успеваемости проводится на 31 32 учебной неделе по графику учебного процесса, II рейтинговый контроль успеваемости - две последние недели фактического завершения семестра по графику учебного процесса.

# **VII. Материально-техническое обеспечение**

Для аудиторной работы.

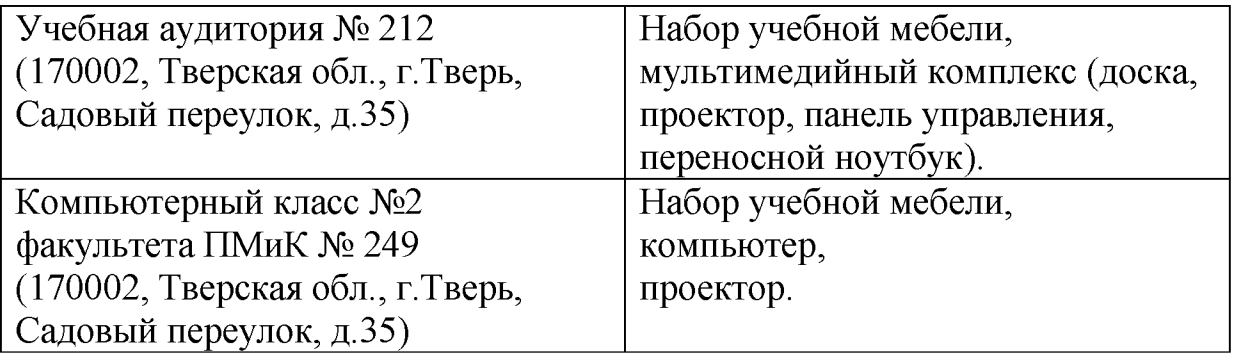

### Для самостоятельной работы

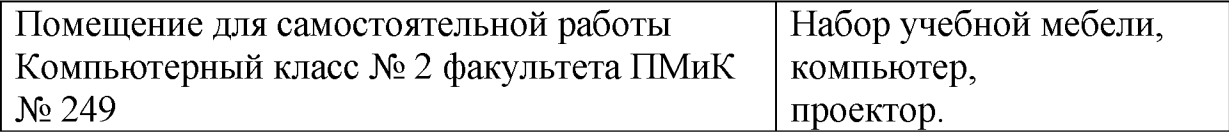

### **VIII. Сведения об обновлении рабочей программы дисциплины**

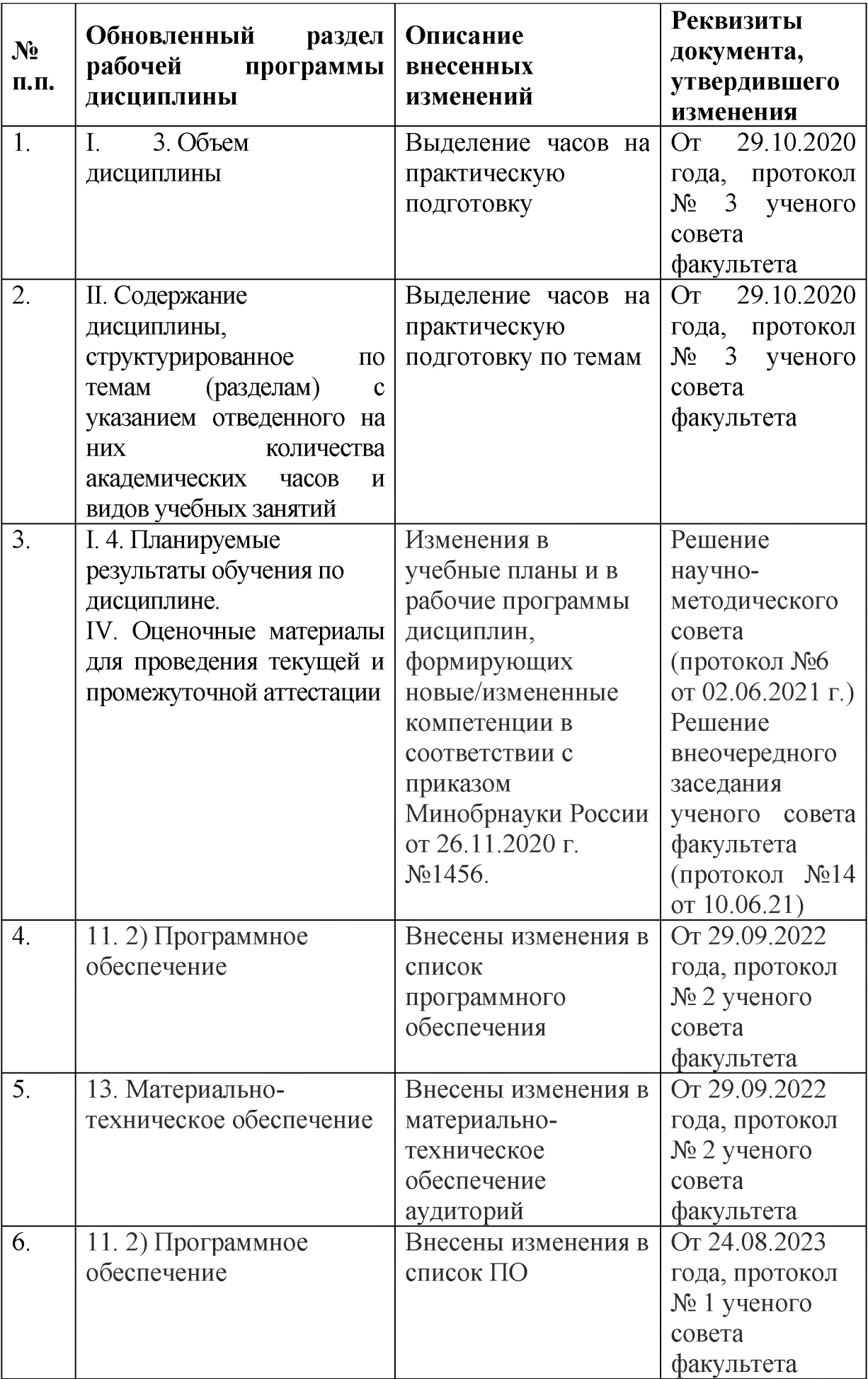

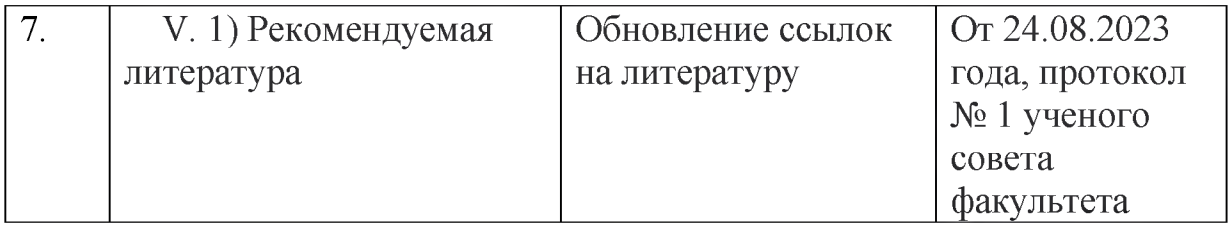